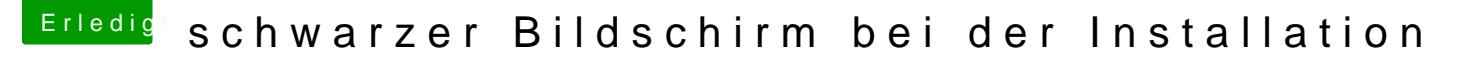

Beitrag von karniyarik vom 27. Oktober 2013, 12:18

Beim laden der kringel

Verbose mode kann ich leider die texte nicht erkennen da er mir die auflösun

Edit: Ich hb jetzt diesen bildschirm erhalten